# **Тема № 10.**

# **РОБОТА З РЯДКОВИМИ ДАНИМИ**

Рядок – це послідовність символів довжиною від 0 до 255 символів. Для опису даних рядкового типу використовується слово **string,** за яким слідом в квадратних дужках йдуть цифри, що визначають максимальну кількість символів у рядку. Значення рядкових даних беруться в одинарні лапки. Рядок може бути нульовим, якщо його довжина дорівнює нулю, тобто: '' – між лапками немає жодного символу.

Над рядковими даними виконують операцію зчеплення (конкатенації), знак операції '+'. Результат виконання такої операції – рядок, початок якого співпадає з першим рядком, після якого йде другий рядок:

'Основи програмування '+'та алгоритмічні мови'= 'Основи програмування та алгоритмічні мови'

Крім цього над рядками можна виконувати операції відношень: =, <>, >, <, >=, <=.

Порівняння між рядками виконується посимвольно зліва на право до першого символу, який не співпадає. Більшим вважається рядок, у якого перший символ, що не співпадає, має більший код за таблицею кодів. Результати порівняння *True* або *False*.

При використанні оператора присвоювання, якщо значення результату обчислення строкового виразу має більшу довжину, ніж комірка пам'яті, у яку записується результат, то зайві праві символи відкидаються. Якщо значення результату обчислення коротше, ніж комірка пам'яті, відведена для його збереження, то результат записується «притиснутим» вправо, а зайві ліві розряди заповнюються пробілами.

До окремих символів даного строкового типу можна звернутися за номером даного символу в рядку (аналогічно індексу в масивах). У нульовому байті зберігається довжина рядка.

# **Стандартні функції і процедури обробки рядків**

VAL(str\_num, num, code)

Процедура, яка конвертує числовий рядок *str\_num* (наприклад '120') у відповідне число num (120). Якщо конвертація не вдається, то *code* містить позицію першого символу *str\_num*, який не може бути конвертованим в число.

STR(num: формат, str\_num)

Процедура, яка конвертує число *num* в заданому форматі (:5:2 – довжина числа і довжина дробової частини в символах) в силовий рядок *str\_num*.

```
CONCAT(str1, str2, ... ,strN)
```
Функція конкатенації рядків (те ж саме, що і операція конкатенації – '+').

LENGTH(str)

Функція визначає довжину рядка *str* (кількість символів).

```
COPY(str, idx, count)
```
Функція повертає рядок, який "вирізається" з іншого *str*, починаючи з позиції *idx* довжиною в count символів.

```
DELETE(str, idx, count)
```
Процедура видаляє з *str* кількість символів *count* починаючи з індексу *idx*.

```
INSERT(str1, str2, idx)
```
Процедура вставляє рядок *str1* в рядок *str2*, починаючи з позиції *idx*.

POS(str1, str2)

Функція визначає позицію першого входження рядка *str1*, в рядку *str2*.

## *Завдання*

Задано символьний рядок який закінчується крапкою. Знайти в цьому рядку довжину самого найдовшого та самого найкоротшого слова.

## *Методичні рекомендації*

1. Проаналізувати технічну постановку задачі та визначитись щодо послідовності виконання дій.

> Для того, щоб знайти слово максимальної довжини та слово мінімальної довжини, потрібно розбити введений рядок на елементи – окремі слова. Потім завдання зводиться до обробки масиву, а саме знаходження максимального та мінімального елемента.

> Спочатку потрібно зчитати символьний рядок і обов'язково з крапкою в кінці, якщо крапка відсутня, потрібно заново запитати введення рядка доти, поки користувач не введе правильно. Це можна реалізувати з допомогою циклу з післяумовою.

> Потім за циклом перебрати всі символи рядка і при знаходженні пробілу пройдений набір символів вважати новим словом, довжина якого порівнюється з раніше прийнятими максимальними та мінімальними величинами.

2. Побудувати блок-схему алгоритму розв'язку задачі. Дотримуючись вище описаної послідовності дій, складаємо блок-схему, в якій передбачимо використання процедури *MinMax*, яка буде порівнювати знайдені слова з раніше прийнятими максимальним та мінімальним значенням:

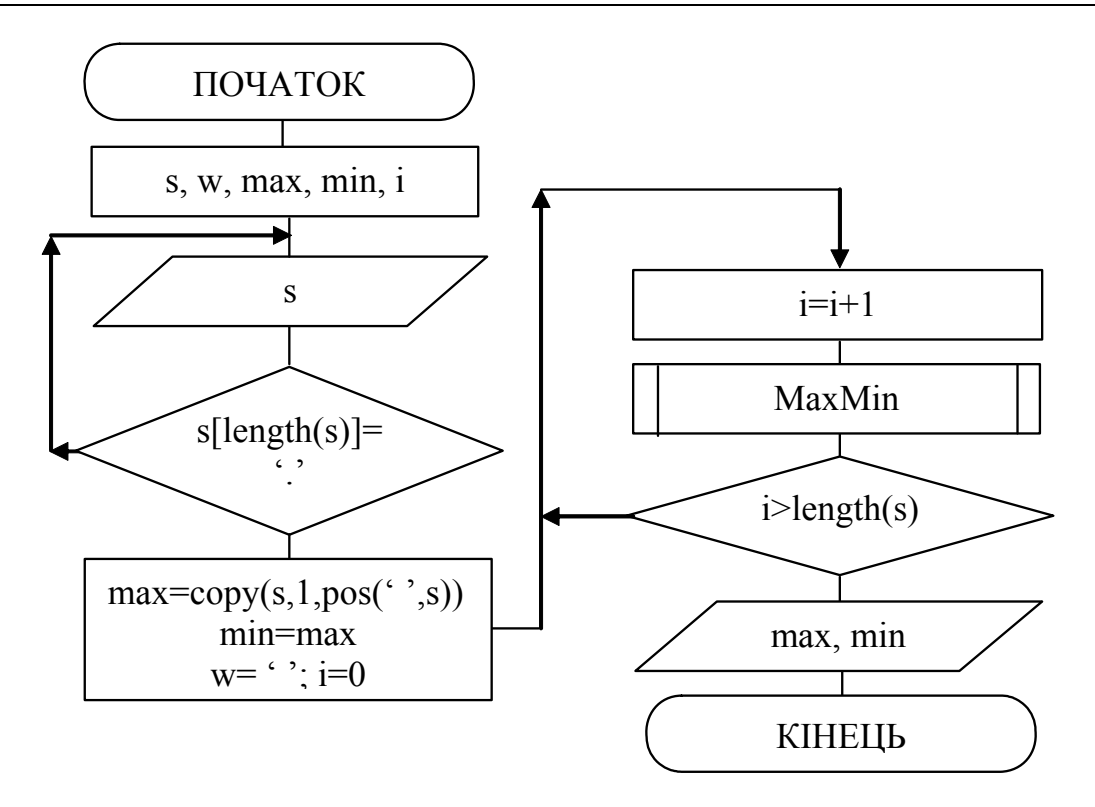

*процедура MaxMin – порівняння слів і вибору максимального і мінімального*

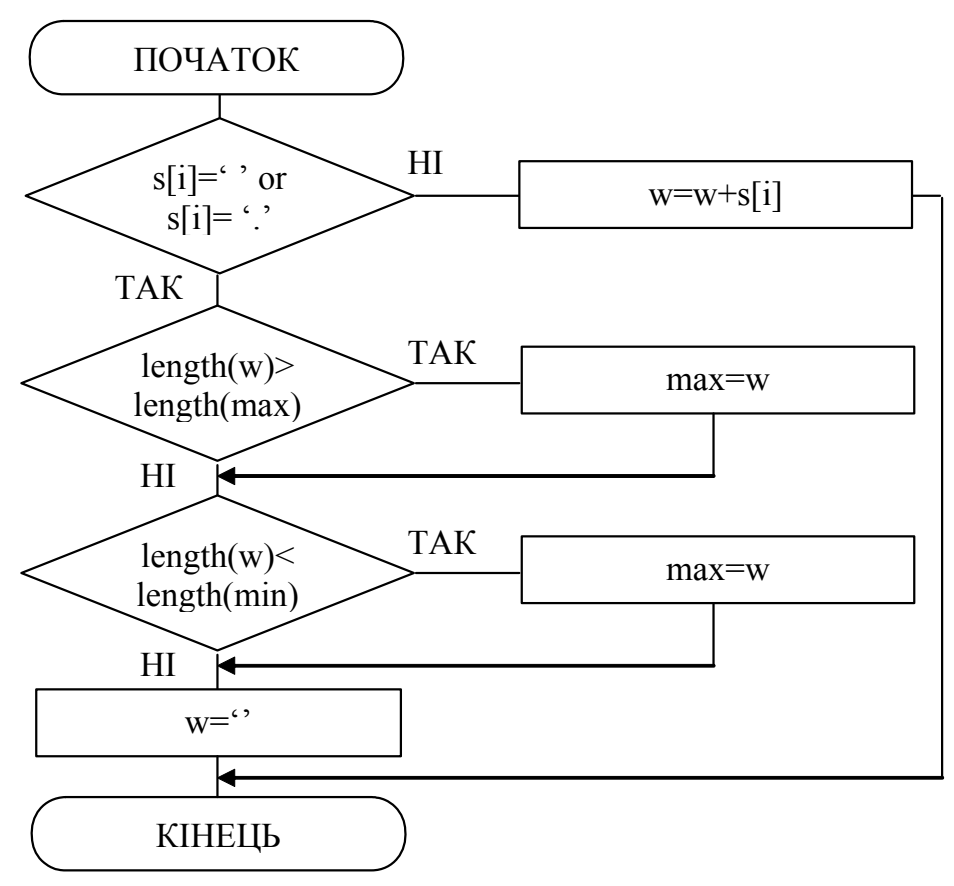

3. В інтегрованому середовищі Borland Pascal записати код програми реалізації складеної блок-схеми.

```
{*************************************************** 
  * WordsInStr – програма знаходження найдовшого та * 
  * найкоротшого слова в заданому рядку* 
  * Copyright (c) Шищук В.В. гр.IC-04-1, 02/12/04 * 
  ***************************************************} 
PROGRAM WordsInStr; 
VAR 
   s, w, max, min: string;
    i:integer; 
PROCEDURE MaxMin(); 
BEGIN 
   if (s[i] = ' ' ) or (s[i] = ' . ' ) then
       begin 
          if length(w)>length(max) then max:=w;
         if length(w)<length(min) then min:=w;
          w:=I end 
    else w:=w+s[i]; 
END; 
BEGIN 
   writeln('НАЙДОВШЕ ТА НАЙКОРОТШЕ СЛОВО');
    repeat 
       write('Введіть рядок, з крапкою в кінці: '); 
       readln(s); 
   until (s[length(s)]='.');
   i := 1;max:=COPY(s, 1, POS(' ' , s)); min:=max; 
   w:='';
    repeat 
      i := i + 1; MaxMin(); 
    until i>length(s); 
    writeln('max=',max); writeln('min=',min); 
   write('Для завершення натисніть <Enter>:');
    readln 
END.
```
4. Відкомпілювати програму та запустити її на виконання.

- 5. Протестувати програму, вводячи різноманітні рядки.
- 6. Записати програму у персональну папку та оформити звіт про виконану роботу.

# *Індивідуальні завдання:*

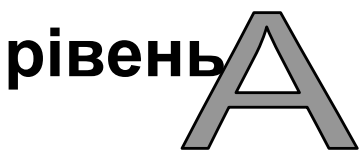

Зчитати з клавіатури символьний рядок та виконати його обробку з використанням підпрограм користувача.

## **Варіант 1.**

Знайти кількість слів в рядку.

## **Варіант 2.**

Знайти кількість розділових знаків в рядку.

## **Варіант 3.**

Вилучити з рядка всі цифри.

## **Варіант 4.**

Вилучити з рядка всі букви.

# **Варіант 5.**

Знайти кількість голосних букв в рядку (текст українською мовою).

# **Варіант 6.**

Знайти кількість приголосних букв в рядку (текст українською мовою).

# **Варіант 7.**

Визначити яких букв в рядку більше: А чи Б.

# **Варіант 8.**

Замінити в рядку всі букви Я на букви А.

# **Варіант 9.**

Знайти середню довжину слів в рядку.

# **Варіант 10.**

Вилучити з рядка всі букви w (англійський текст).

## **Варіант 11.**

Вилучити з рядка всі пробіли.

#### **Варіант 12.**

Знайти кількість пробілів в рядку.

#### **Варіант 13.**

В заданому рядку визначити яких символів більше: цифр чи букв.

#### **Варіант 14.**

Вилучити з рядка всі розділові знаки.

#### **Варіант 15.**

Знайти кількість слів в рядку, які починаються на букву а.

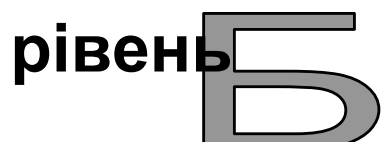

Зчитати з клавіатури символьний рядок та виконати його обробку у відповідності з варіантом.

## **Варіант 1.**

Вивести кількість слів, що містять один символ, два, три і т.д.

## **Варіант 2.**

Визначити скільки разів зустрічається в рядку задане слово.

## **Варіант 3.**

Вилучити з рядка всі слова, які містять м'який знак.

## **Варіант 4.**

Вилучити з рядка всі букви, яких найменше з трьох заданих букв.

## **Варіант 5.**

Знайти кількість слів, які починаються і закінчуються на однин і той самий символ.

## **Варіант 6.**

Знайти найбільшу послідовність букви а.

## **Варіант 7.**

Підрахувати кількість слів, які мають задану довжину.

## **Варіант 8.**

Знайти слово з найбільшою кількістю голосних букв.

# **Варіант 9.**

Знайти слово з найменшою кількістю приголосних букв.

# **Варіант 10.**

Знайти найбільше число, яке зустрічається в рядку.

# **Варіант 11.**

Знайти найдовшу послідовність цифр в рядку.

# **Варіант 12.**

Відсортувати слова за зростанням їхньої довжини.

# **Варіант 13.**

З'єднати два рядка по черзі: одне слово з одного рядка, потім одне слово з іншого рядка, і знову наступне слово з першого рядка і т.ін.

# **Варіант 14.**

Створити новий рядок на основі заданого. Перше слово нового рядка – перші символи всіх слів заданого рядка, друге слово – всі другі символи і т.ін.

# **Варіант 15.**

Знайти слово з найбільшою кількістю шиплячих букв.

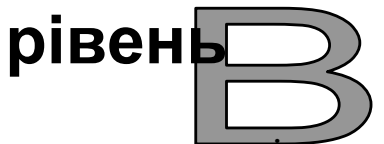

Заповнити двовимірний масив випадковими цілими числами. Вивести масив на екран. Здійснити необхідну обробку масиву, результат вивести на екран.

# **Варіант 1.**

Вилучити з рядка всі слова, що містять букву, яка найменше зустрічається в рядку.

#### **Варіант 2.**

Замінити в рядка всі слова, які починаються на голосні букви на слова з іншого рядку, які починаються з приголосних букв (при недостачі таких – залишок не змінювати).

## **Варіант 3.**

Відшукати всі слова в рядку, які є дзеркальними (однаково читаються як прямому так і зворотному напрямку).

## **Варіант 4.**

Вивести в алфавітному порядку всі приголосні букви, які входять у всі непарні за порядком слова.

#### **Варіант 5.**

В першій половині рядка замінити всі коми на крапки, а в другій половині навпаки – всі крапки на коми.

#### **Варіант 6.**

Впорядкувати у кожному слові всі букви за алфавітом.

#### **Варіант 7.**

Вивести всі слова одного рядка, які зустрічаються в іншому рядку і вказати скільки раз.

#### **Варіант 8.**

Вивести в алфавітному порядку всі голосні букви, які входять у всі парні за порядком слова.

#### **Варіант 9.**

Поміняти послідовність слів в рядку на обернений: останнє слово на перше місце, перше – на останнє і т.ін. Передбачити також і зміну порядку символів на обернений.

## **Варіант 10.**

В першій половині рядка вилучити всі приголосні букви, в другому – всі голосні та вказати скільки їх було.

## **Варіант 11.**

Вивести в алфавітному порядку всі голосні букви, які входять у непарні за порядком слова.

#### **Варіант 12.**

Перевірити чи є в рядку слово, яке містить лише зазначені букви.

#### **Варіант 13.**

Визначити, чи є в заданому рядку підрядки, які зустрічаються декілька разів (підрядки можуть накладатися один на один).

#### **Варіант 14.**

Вивести в алфавітному порядку всі приголосні букви, які входять у парні за порядком слова.

#### **Варіант 15.**

Написати програму обчислення виразу, який вводиться з клавіатури (допустимі лише цілі числа, пробіли, знаки операцій: +, -, \*, /).

#### *Контрольні запитання:*

- 1) Що таке рядок? Наведіть всі можливі варіанти оголошення рядків.
- 2) Які існують методи визначення довжини рядка?
- 3) Що таке нульовий рядок? Що таке числовий рядок?
- 4) В чому переваги: у використанні рядка чи масиву символів? Поясніть.
- 5) Що краще порівнювати: два рядка чи два символьних масиви?
- 6) Які ви знаєте стандартні функції та процедури обробки рядків? Якого типу результат вони повертають?
- 7) Як можна відшукати необхідний символ в рядку?
- 8) Що таке конкатенація? За допомогою яких дій це можна здійснити?
- 9) Поясніть послідовність заповнення масиву рядків, елементами якого вибрати слова з заданого рядка.
- 10) Як здійснити конвертацію числа в рядок та навпаки?